# Image Processing I - Descriptors

INTELLIGENT SYSTEMS FOR PATTERN RECOGNITION (ISPR)

DAVIDE BACCIU – DIPARTIMENTO DI INFORMATICA - UNIVERSITA' DI PISA

DAVIDE.BACCIU@UNIPI.IT

# Image Format

#### Images are matrices of pixel intensities or color values (RGB)

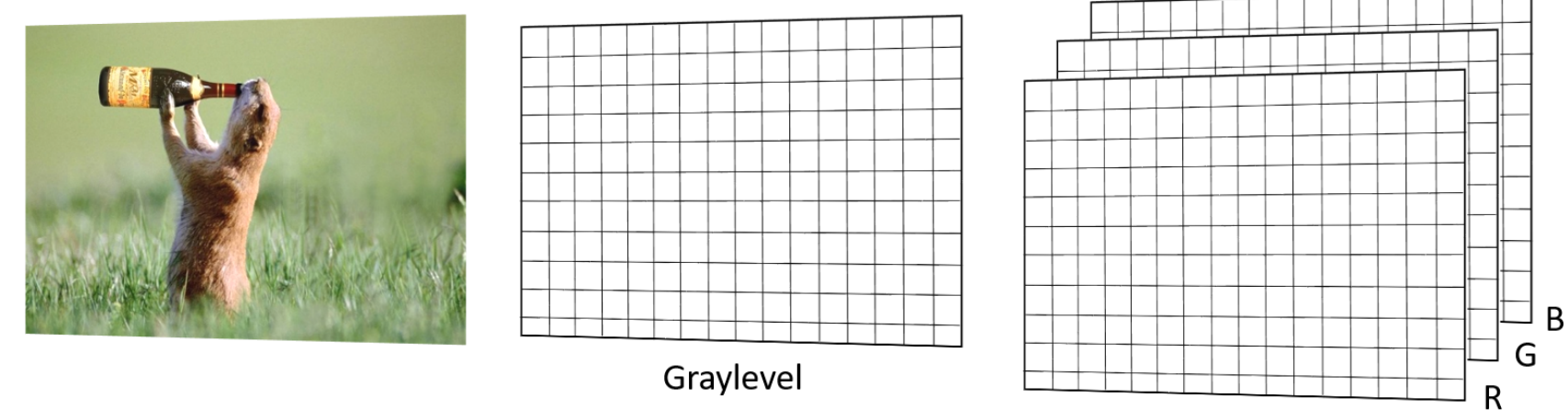

- Other representations exist, but not of interest for the course
- CIE-LUV is often used in image processing due to perceptual linearity
	- Image difference is more coherent

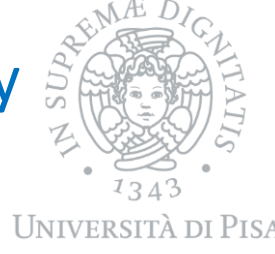

### Machine Vision Applications

#### Region of interest identification

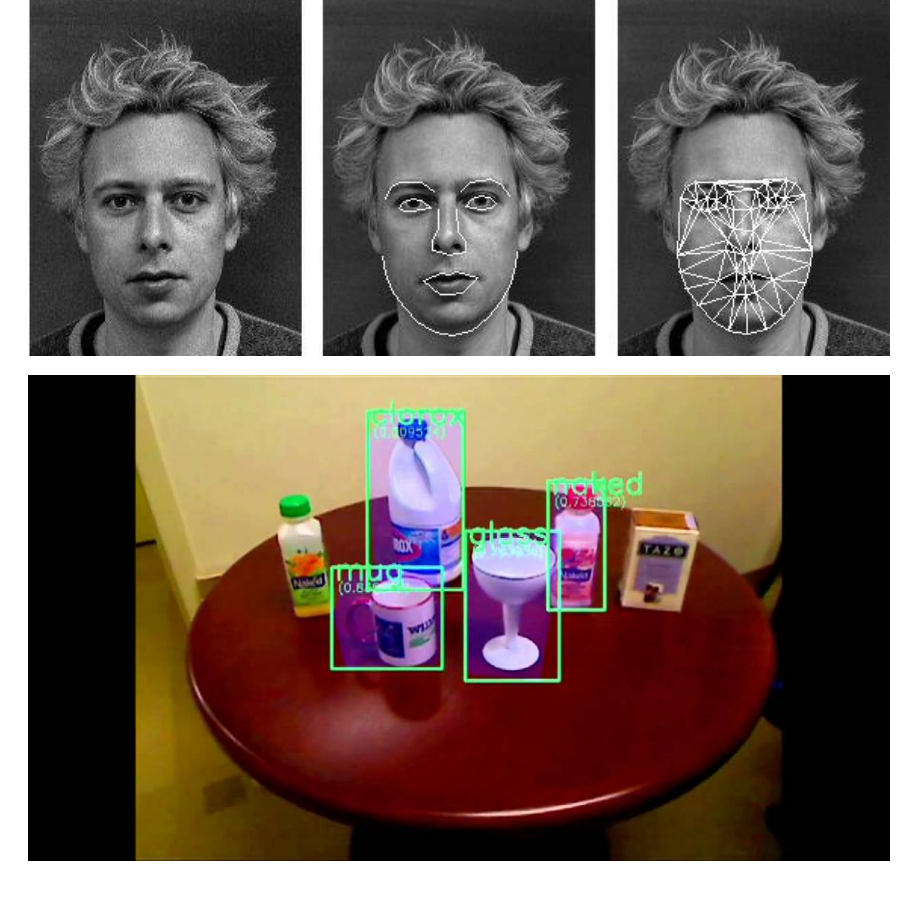

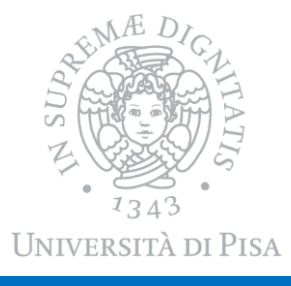

#### Object classification

# Machine Vision Applications

#### Image Segmentation

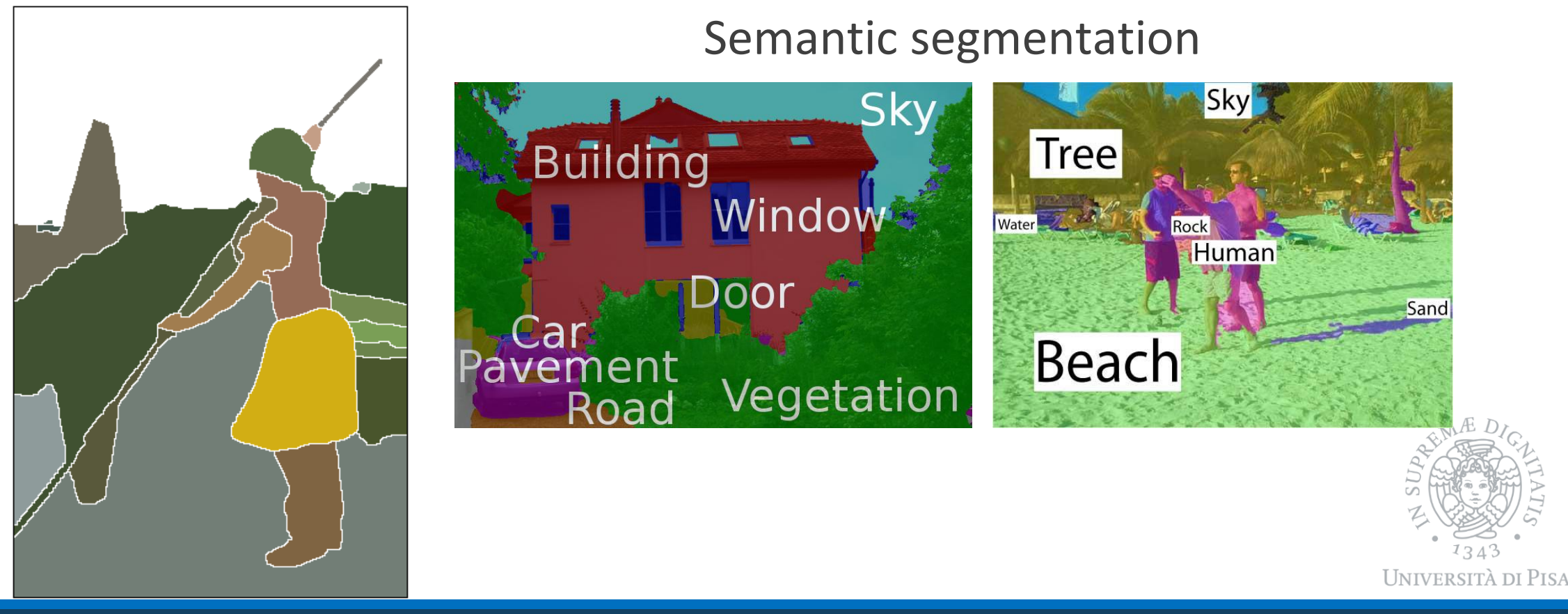

### Machine Vision Applications

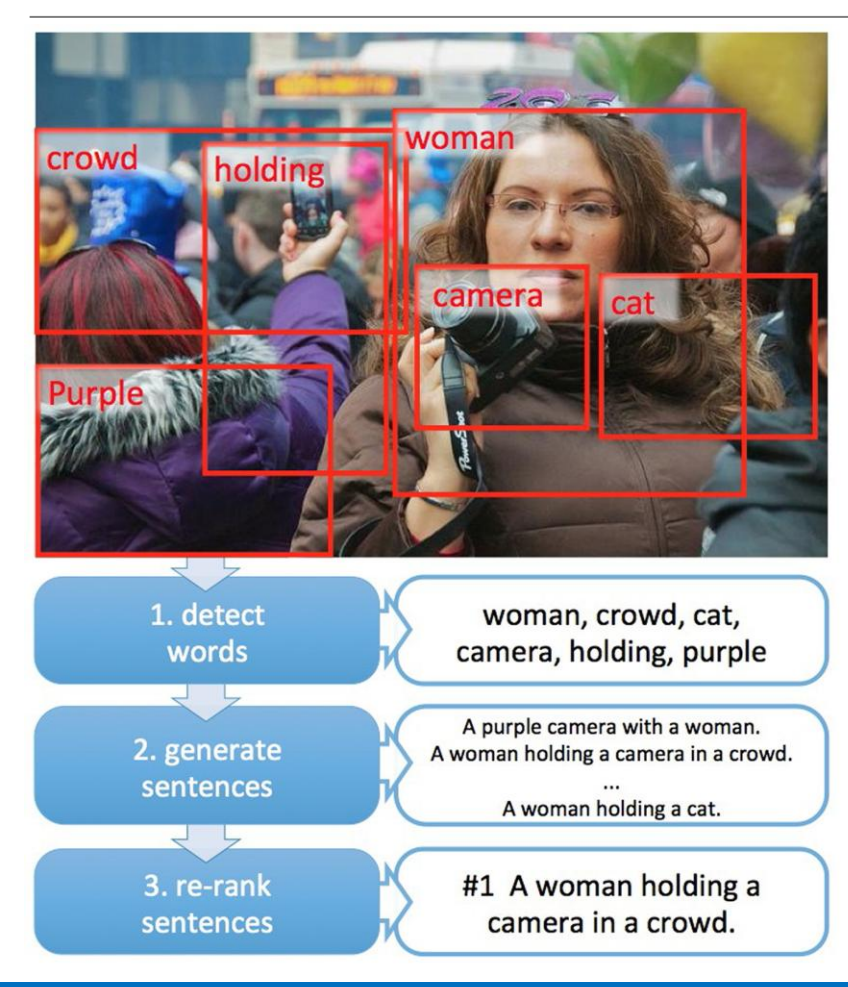

Automated image captioning

…and much more

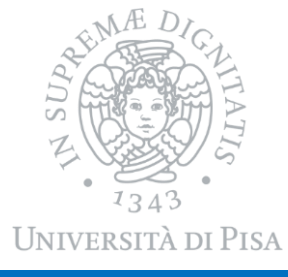

DAVIDE BACCIU - ISPR COURSE 5 ANNO 1999 EN 1999 EN 1999 EN 1999 EN 1999 EN 1999 EN 1999 EN 1999 EN 1999 EN 199

### Key Questions?

- o How do we represent visual information?
	- Informative
	- Invariant to photometric and geometric transformations
	- Efficient for indexing and querying
- How do we identify informative parts?
	- Whole image? Generally not a good idea...
	- Must lead to good representations
	- Edges, blobs, segments

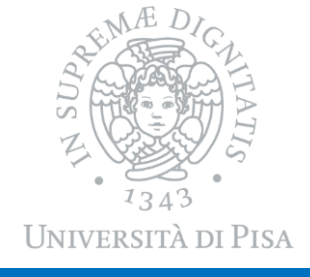

### Image Histograms

- Represent the distribution of some visual information on the whole image
	- **Colors**
	- **Edges**
	- **Corners**
- Color histograms are one of the earliest image descriptors
	- Count the number of pixels of a given color (normalize!)
	- Need to discretize and group the RGB colors
	- Any information concerning shapes and position is lost

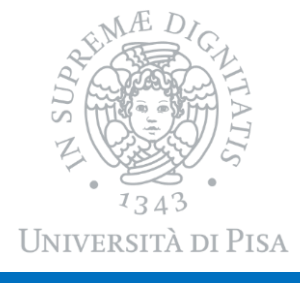

# Color Histograms

Images can be compared, indexed and classified based on their color histogram representation

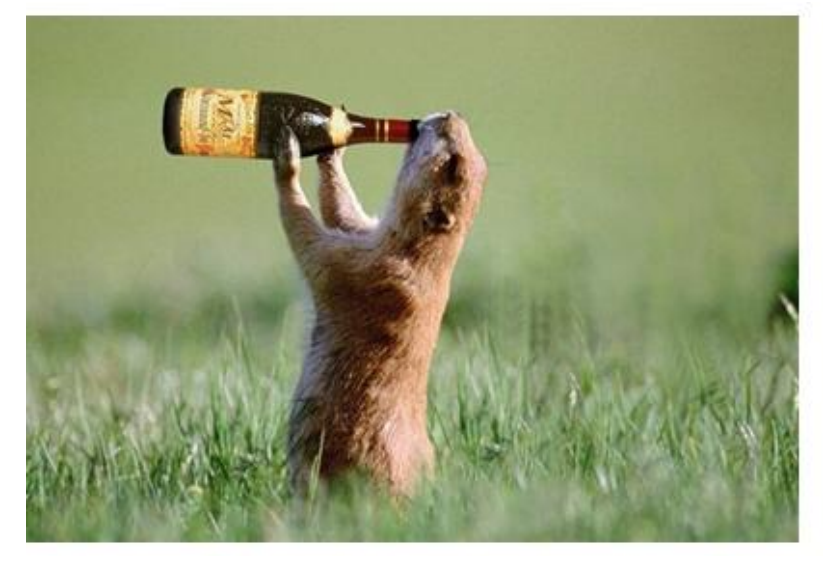

%Compute histogram on single channel  $[yRed, x] = \text{imhist}(\text{image}(:,:, 1))$ ; %Display histogram Imhist ( $\mathsf{image}$   $(:,:,1)$ );

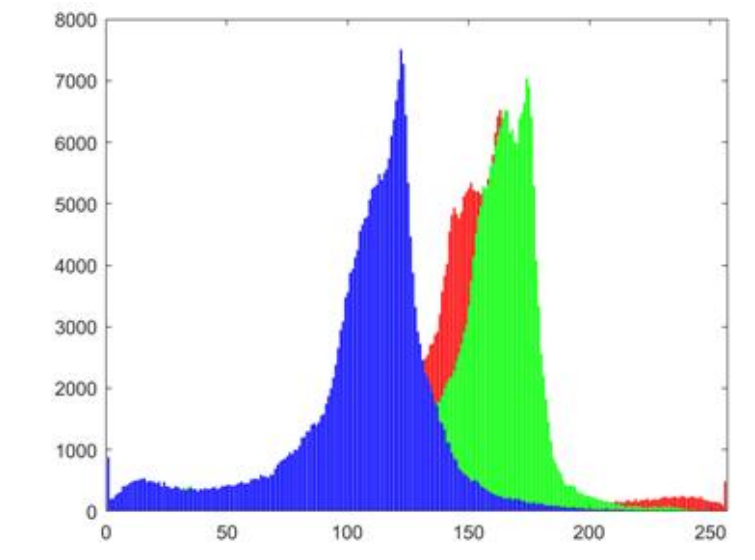

import cv2 # OpenCV

image = cv2 . imread ( "image.png" ) # loop over the image channels chans = cv2 . split ( image ) colors =  $("b", "g", "r")$ for ( chan , color ) in zip ( chans , colors ) : hist = cv2 . calcHist (  $\lceil$  chan  $\rceil$  ,  $\lceil$  0  $\rceil$  , None,  $\lceil$  256  $\rceil$  ,  $\lceil$  0 , 256  $\rceil$  )

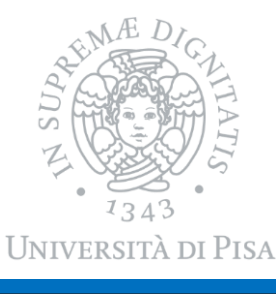

# Describing Local Image Properties

- Capturing information on image regions
- Extract multiple local descriptors
	- Different location
	- Different scale
- o Several approaches, typically performing convolution between a filter and the image region

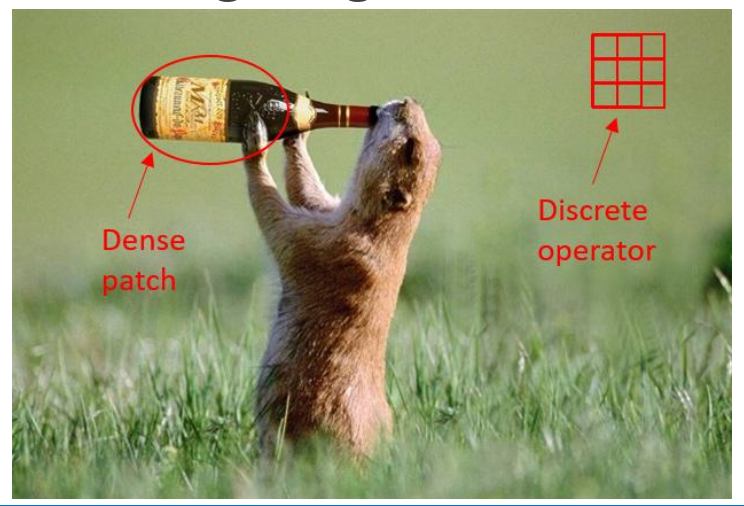

Need to identify good regions of interest (later)

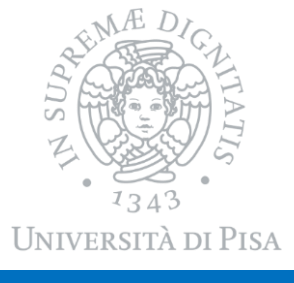

### Intensity Vector

#### The simplest form of localized descriptor

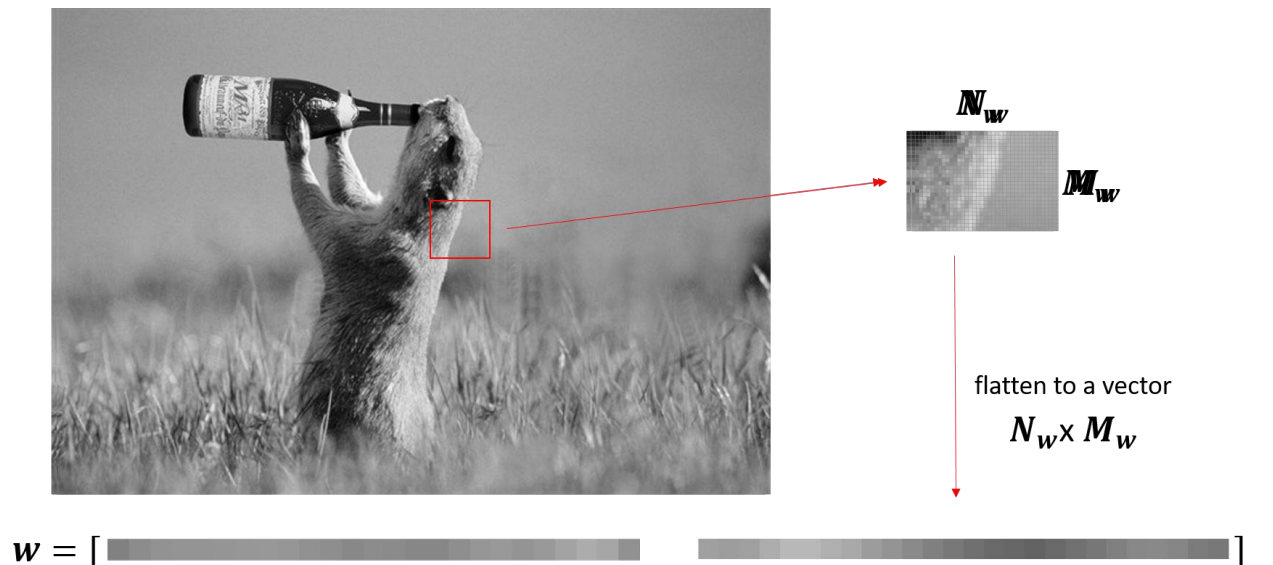

Normalize  $w$  to make the descriptor invariant w.r.t. affine intensity changes

o No invariance to pose, location, scale ( poorly discriminative)

$$
d = \frac{w - \overline{w}}{||w - \overline{w}||}
$$

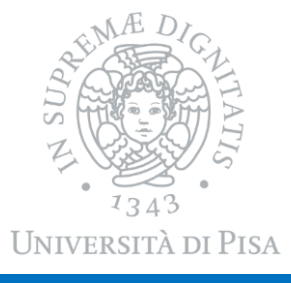

### Distribution-based Descriptors

Represent local patches by histograms describing properties (i.e. distributions) of the pixels in the patch

- o What is the simplest approach you can think of?
	- Histogram of pixel intensities on a subwindow
	- Not invariant enough
- A descriptor that is invariant to
	- **Illumination (normalization)**
	- Scale (captured at multiple scale)
	- Geometric transformations (rotation invariant)

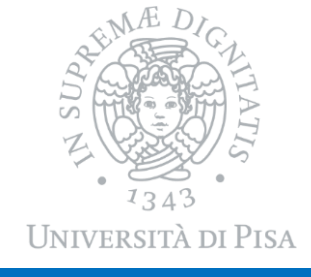

### Scale Invariant Feature Transform (SIFT)

- 1. Center the image patch on a pixel  $x$ ,  $y$  of image  $I$
- 2. Represent image at scale  $\sigma$ 
	- Controls how close we look at an image

Convolve the image with a Gaussian filter with std σ

$$
L_{\sigma}(x, y) = G(x, y, \sigma) * I(x, y)
$$

$$
G(x, y, \sigma) = \exp\left(-\frac{x^2 + y^2}{2\sigma^2}\right)
$$

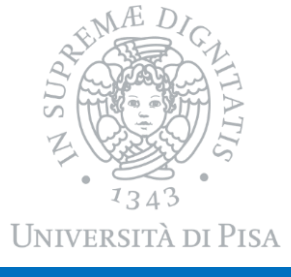

### Gaussian Filtering of an Image

#### Create the Gaussian filter

```
% A gaussian filter between −6 and +6 
h=13 , w=13 , sigma =5; 
% Create a mesh of pixel points in [−6 ,+6] 
[h1 w1] = meshgrid (-(h-1)/2:(h-1)/2, -(w-1)/2:(w-1)/2);% Compute the filter 
hg = \frac{exp(-h1.^2+w1.^2) / (2* sigma^2)};
% Normalize 
hg = hg / sum(hg(:));
```
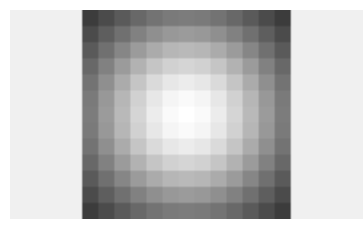

Then, convolve it with the image

Or you use library functions to do all this for you

Iscale = imgaussfilt (I, sigma);

 $σ = 0.05$ 

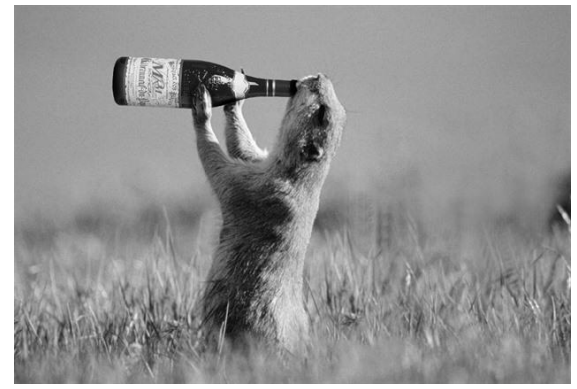

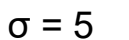

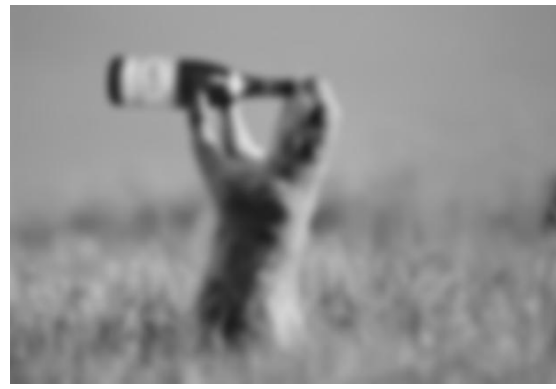

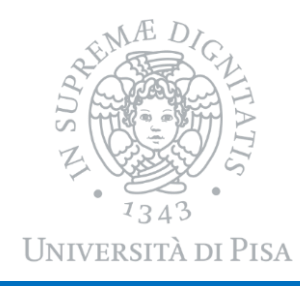

### Scale Invariant Feature Transform (SIFT)

- 1. Center the image patch on a pixel  $x$ ,  $y$  of image I
- 2. Represent image at scale  $\sigma$
- 3. Compute the gradient of intensity in the patch
	- Magnitude  $m$
	- Orientation  $\theta$

Use finite differences:

$$
m_{\sigma}(x, y) = \sqrt{(L_{\sigma}(x + 1, y) - L_{\sigma}(x - 1, y))^{2} + (L_{\sigma}(x, y + 1) - L_{\sigma}(x, y - 1))^{2}} \theta_{\sigma}(x, y) = \tan^{-1} \left( \frac{(L_{\sigma}(x, y + 1) - L_{\sigma}(x, y - 1))}{(L_{\sigma}(x + 1, y) - L_{\sigma}(x - 1, y))} \right)
$$

### Gradient and Filters

A closer look at finite difference reveals

$$
G_x = \begin{bmatrix} 1 & 0 & -1 \end{bmatrix} * L_{\sigma}(x, y)
$$

$$
G_y = \begin{bmatrix} 1 \\ 0 \\ -1 \end{bmatrix} * L_{\sigma}(x, y)
$$

So

$$
m_{\sigma}(x, y) = \sqrt{G_x^2 + G_y^2} \text{ and } \theta_{\sigma}(x, y) = \tan^{-1}\left(\frac{G_y}{G_x}\right)
$$

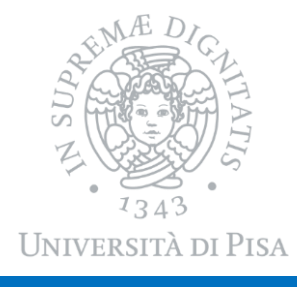

### Gradient Example

% Compute gradient with central difference on x, y directions  $[Gx, Gy] = *imgradientxy* (lg, 'central')$ ; % Compute magnitude and orientation  $[m, theta] = *imgradient* (Gx, Gy);$ 

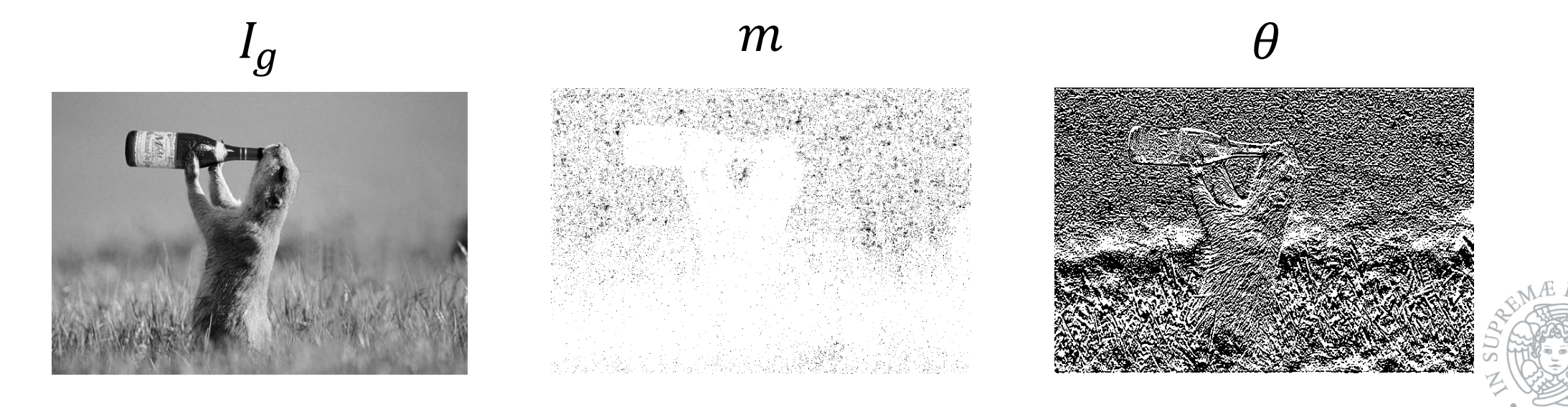

DAVIDE BACCIU - ISPR COURSE **16 AU 16 AU 16 AU 16 AU 16 AU 16 AU 16 AU 16 AU 16 AU 16 AU 16 AU 16 AU 16 AU 16 AU** 

UNIVERSITÀ DI PISA

# Scale Invariant Feature Transform (SIFT)

- 1. Center the image patch on a pixel  $x$ ,  $y$  of image I
- 2. Represent image at scale  $\sigma$
- 3. Compute the gradient of intensity in the patch
- 4. Create gradient histogram
	- 4x4 gradient window
	- Histogram of 4x4 samples per window on 8 orientation bins
	- Orientation bins weighted by magnitude and Gaussian weighting on center keypoint (width =  $1.5\sigma$ )
	- $4 \times 4 \times 8 = 128$  descriptor size

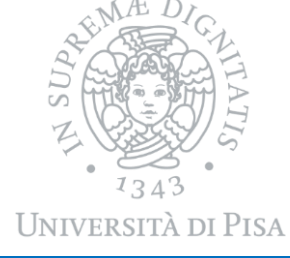

# Orientation Assignment

To obtain the gradient orientation of a pixel of interest

- Compute gradient orientation and magnitude on a neighbourhood
- Histogram orientations in 36 bins of 10° (weighted by magnitude and Gaussian weighting)
- Keep top orientation and those in the 80% to obtain pixel orientation

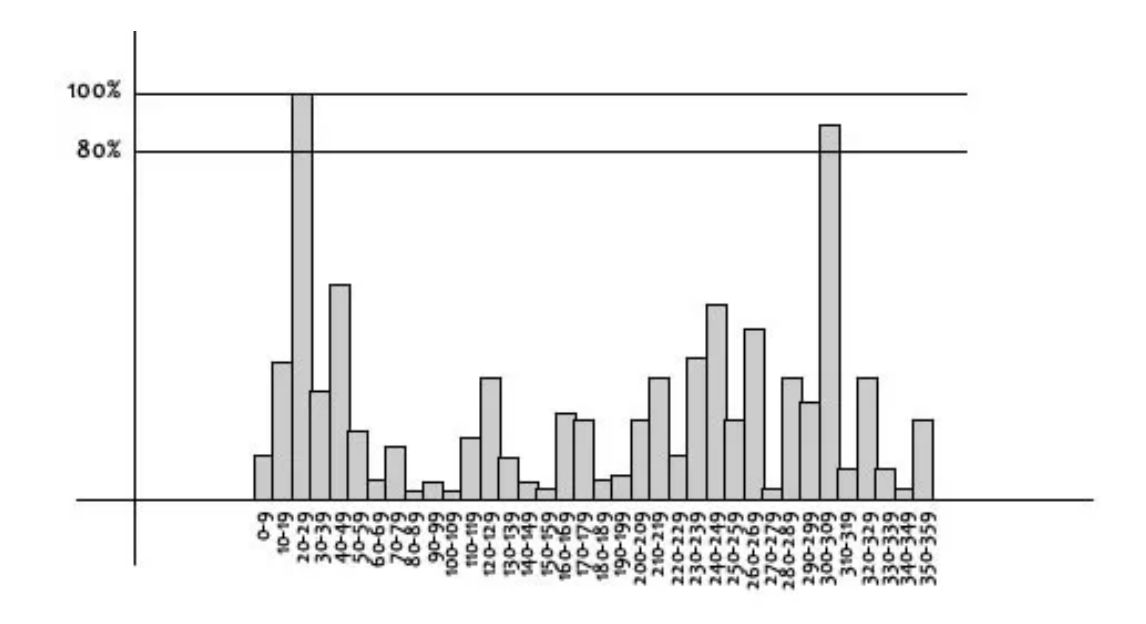

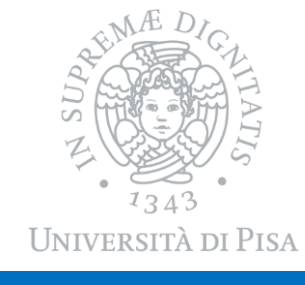

### SIFT Descriptor

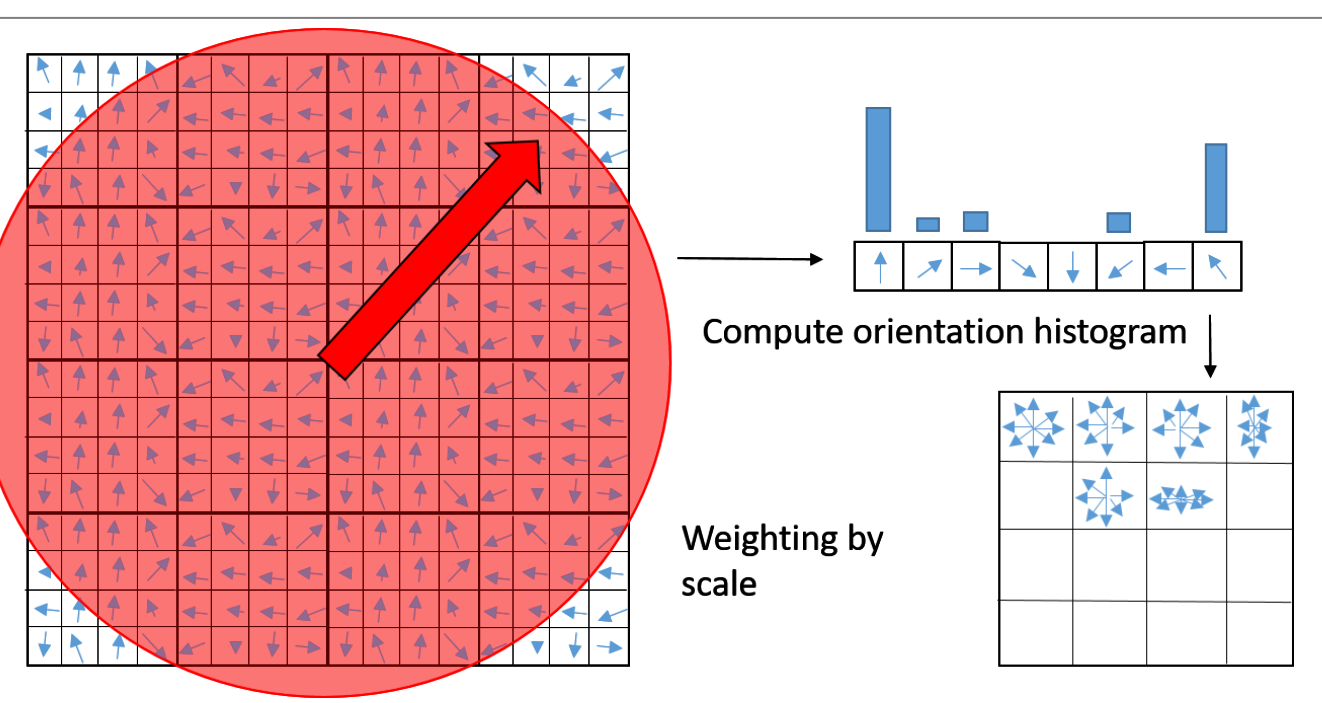

- Normalize to unity for illumination invariance
- Threshold gradient magnitude to 0.2 to avoid saturation (before normalization)
- Rotate all angles by main orientation to obtain rotational invariance

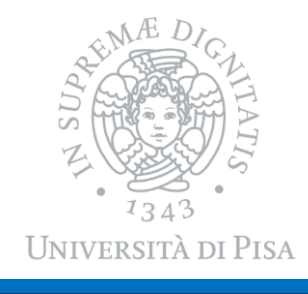

### SIFT Facts

○ For long time the most used visual descriptor

- HOG: Histogram of oriented gradients
- SURF: Speeded Up Robust Features
- ORB: an efficient alternative to SIFT or SURF
- GLOH: Gradient location-orientation histogram
- SIFT is also a detector, although less used

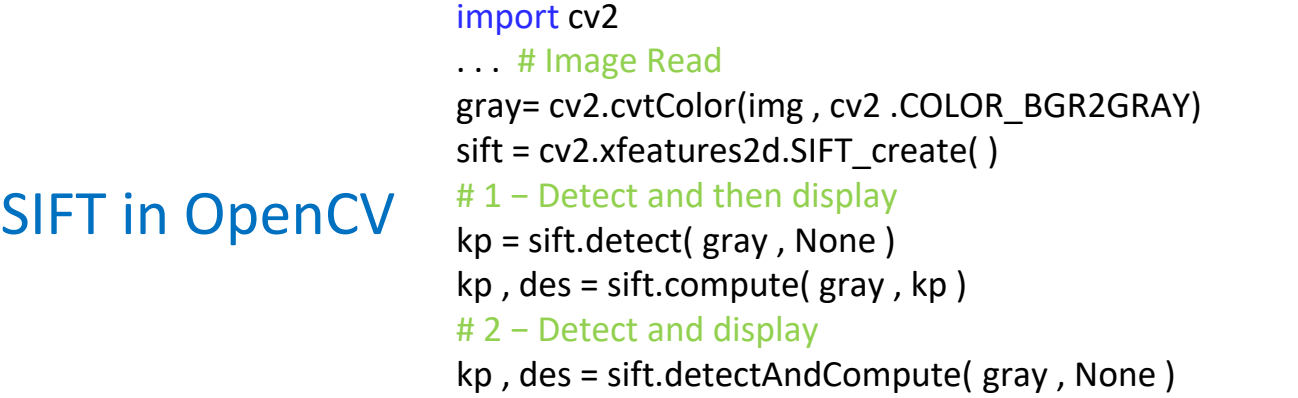

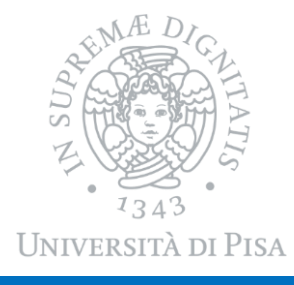

### Fourier Analysis

- $\circ$  Images are functions returning intensity values  $I(x, y)$  on the 2D plane spanned by variables  $x, y$
- Not surprisingly, we can define the Fourier coefficients of a 2D-DFT as  $X_{(k_x,k_y)} = \sum_{k_y}$  $x=1$  $N-1$   $M-1$  $\sum$  $y=1$  $I(x, y)e$  $-2\pi i \left(\frac{x k_x}{N}\right)$  $\overline{N}$ +  $y k_y$  $\overline{M}$

In other words, I can write my image as sum of sine and cosine waves of varying frequency in  $x$  and  $y$  directions

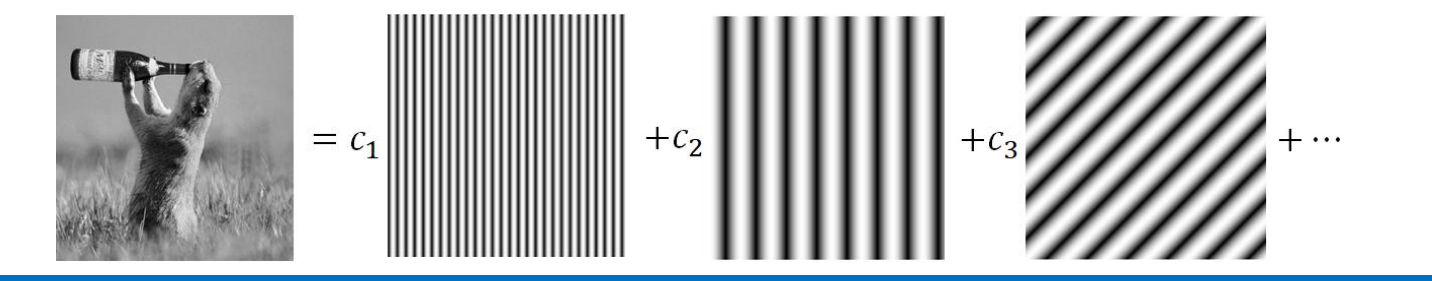

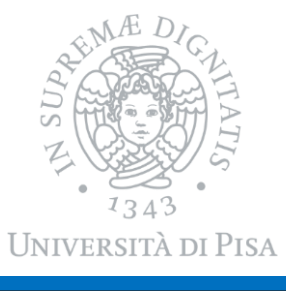

# The Convolution Theorem

The Fourier transform  $\mathcal F$  of the convolution of two functions is the product of their Fourier transforms

$$
\mathcal{F}(f * g) = \mathcal{F}(f)\mathcal{F}(g)
$$

- Transforms convolutions in element-wise multiplications in Fourier domain
- **O** Suppose we are given an image I (a function) and a filter  $q$  (a function as well)...
- $\circ$  ...their convolution  $I * g$  can be conveniently computed as  $I * g = (F)^{-1}(\mathcal{F}(I)\mathcal{F}(g))$

where  $(F)^{-1}$  is the inverse Fourier transform

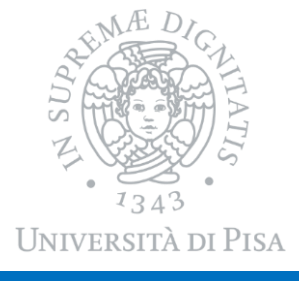

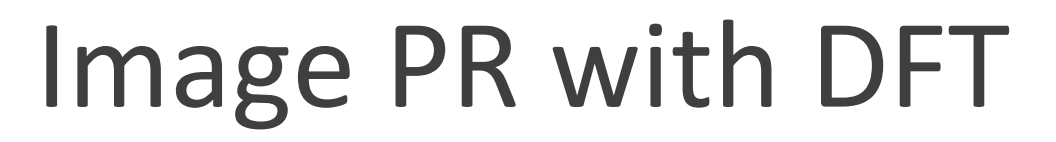

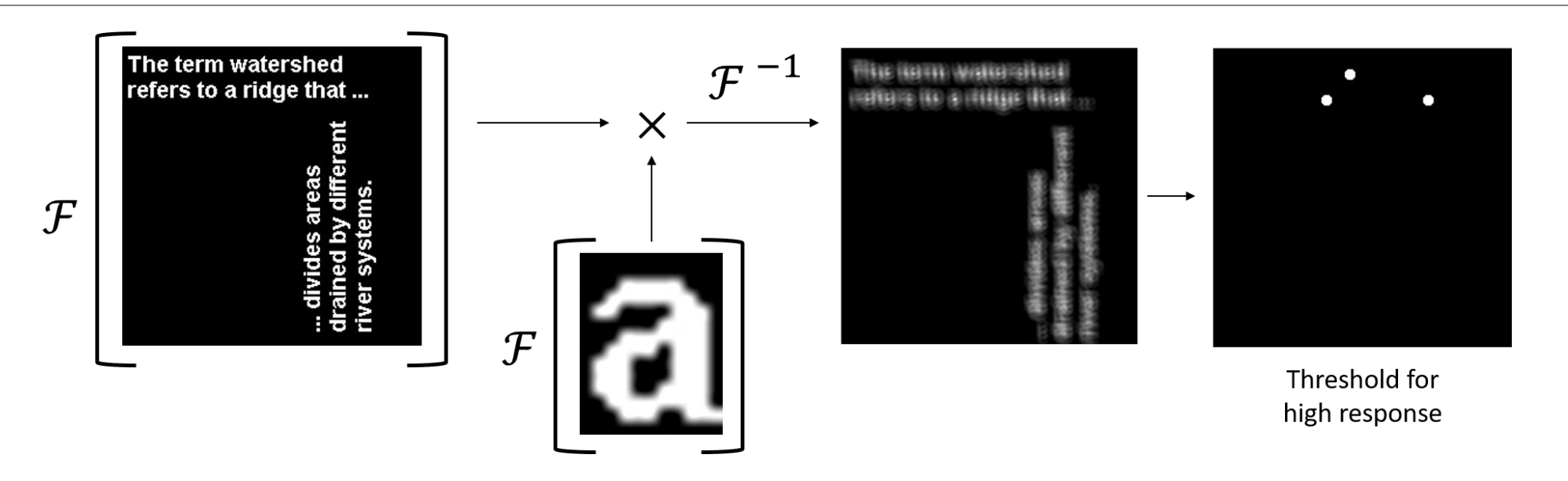

- 1. Make a filter out of a pattern using Fourier transform  $\mathcal F$
- 2. Convolve in Fourier domain and reconstruct with  $\mathcal{F}^{-1}$
- 3. Threshold high pixel activation to generate response mask

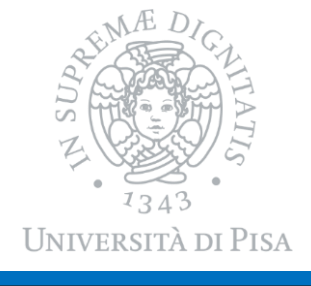

# Fourier Transform in Deep Learning

- Convolution is a very popular operation in deep learning
- The convolutional theorem tells us that we can trade convolution on the spatial domain with multiplication on the spectral domain
	- Can implement convolutions efficiently
	- Can compute convolutions for non-standard signals (e.g. graphs)

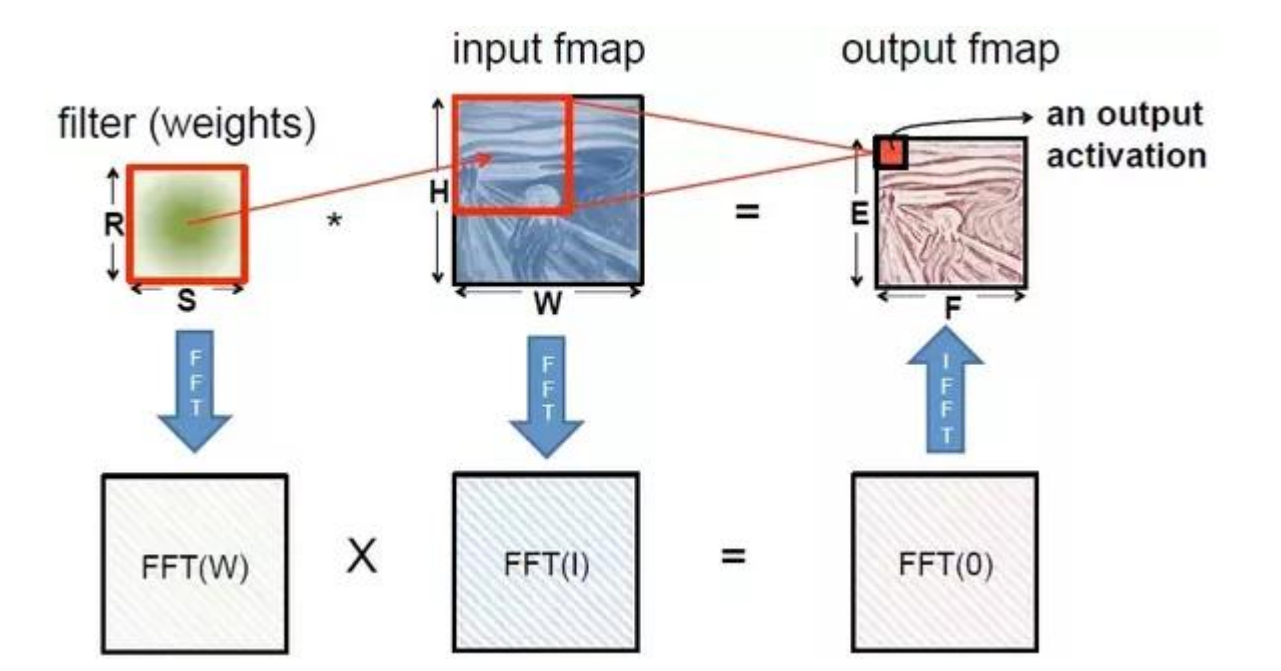

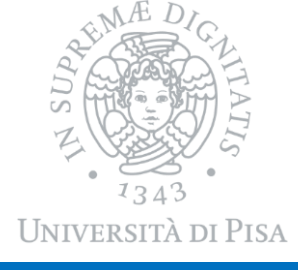

# Practical Issues with DFT on Images

#### Previous example, in Matlab:

```
[N,M] = size(1);
mask = ifft2(fft2(1) .* fft2( charPat, N, M )) > threshold;
```
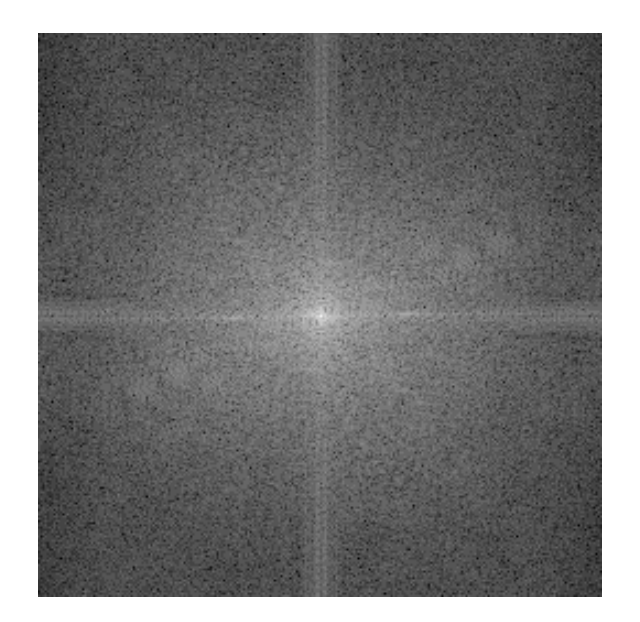

- The DFT is symmetric (in both directions):
	- Power spectrum is re-arranged to have the (0, 0) frequency at the center of the plot

#### $\circ$  The (0, 0) frequency is the DC component

Its magnitude is typically out of scale w.r.t. other frequencies

$$
X_{(0,0)} = \sum_{x=1}^{N-1} \sum_{y=1}^{M-1} I(x,y)e^{0}
$$

Use  $log(abs(H \cdot, \cdot))$  to plot the spectrum (or log-transform the image)

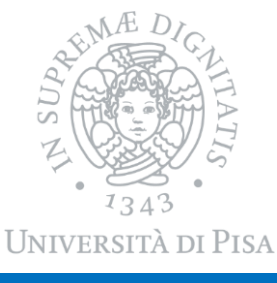

### Take Home Messages

○ Image representation is very much about histograms

- Color and intensity
- More often intensity gradients
- Visual content can be better represented by local descriptors
	- Histograms of photo-geometric properties
	- SIFT is intensity gradient histogram
- Spectral domain analysis is useful also on images
	- **Convolutions in Fourier domain**

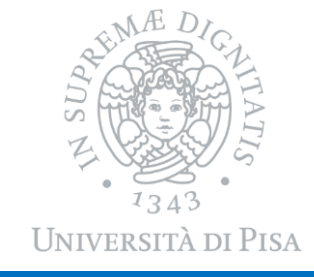

### Next Lecture

Image Processing II

- Visual feature detectors
	- Edge detectors
	- **Blob detectors**
	- Affine detectors: MSER
- Image segmentation (Ncut)
- A short primer on wavelet analysis

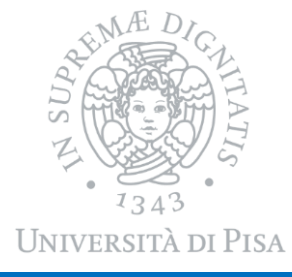